PUGNÈRE Denis *CNRS / IN2P3 / IPNL*

#### Analyse de performances de systèmes de stockage distribués

ANF "Des données au bigdata: exploitez le stockage distribué !" 12-16 December 2016 - Complexe d'accueil de Gif-sur-Yvette

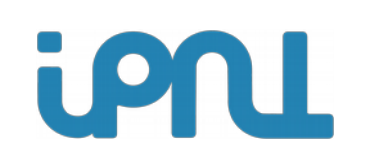

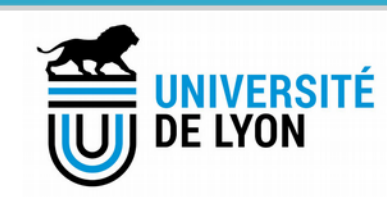

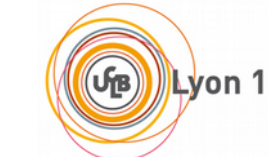

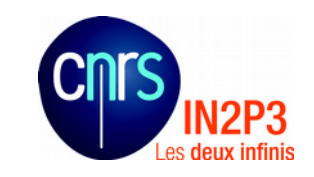

# Plan de la présentation

- Quel est l'objectif?
- Méthodologie proposée :
	- Quel est le besoin ?
	- Connaitre la capacité de son infrastructure
	- Mettre en œuvre les tests
	- Indicateurs mesurés et outils
	- Comparaison des résultats
- Conclusion

# Quel est l'objectif ?

- Monter un PoC?
- Comparer différents systèmes / technologies ?
- Résoudre un problème de performance ? Comprendre les I/O bottlenecks dans le service
	- revient à chercher quelle est la cause de l'I/O WAIT!
	- donne des pistes pour tourner le bon bouton
- Optimiser un système déjà en production ?

## Méthodologie proposée (1/5) : Quel est le besoin ?

- Les tests sont à adapter à la finalité du système de stockage :
	- **\$HOME** ? /scratch ?
	- Acquisition de données ? Archivage ?
	- HTC (High Thougput Computing) ? HPC (High Performance Computing) ?
	- Distribution géographique des données ?
	- Stockage d'objets ? Stockage de VM ? PRA (Plan de Reprise d'Activité) ?
- Définir :
	- Le type de données
	- La quantité des données
	- la criticité des données
	- Le type d'accès à ces données : **immaginer les scénarios**
- Décrire le workflow : construire la matrice de flux et les contraintes matérielles et temporelles

## Méthodologie proposée (2/5) : Connaitre la capacité de son infrastructure

#### **Principe :**

- **micro-benchmarks sur chaque élément du système (client(s), serveur(s), réseau),**
- **Commencer par le plus bas niveau**

#### – **Tests individuels de chaque client :**

- E/S : comportement en R, R/W, W, sequentiel, random, mixed
- Réseau : receive, transmit, protocole (UDP, TCP), % drop, % retrans – si nécessaire en utilisant +sieurs serveurs de stockage pour tester 1 client

#### – **Tests individuel de chaque serveur de stockage :**

- Configuration : RAID type (JBOD, RAID 0, 1, 5, 6, software, hardware...), block size, filesystem (EXTx, XFS, ZFS...)
- E/S : comportement en R, R/W, W, sequentiel, random, mixed
- Réseau : receive, transmit, protocole (UDP, TCP), %drop, % retrans,
	- si nécessaire en utilisant +sieurs client pour tester 1 serveur de stockage

#### – **Tests réseau :**

● Test de saturation de l'infrastructure réseau : tous clients <-> tous serveurs

#### – **Tests de charge système :**

- charge CPU client : en fonction nb threads
- charge CPU serveur : en fonction nb clients

### Méthodologie proposée (3/5) : Mettre en œuvre les tests

- Les scénarios pouvant se combiner :
	- X clients <-> Y serveurs

–

- nb clients, nb threads / client, nb dataflows / client
- taille des meta-données (nb fichiers, nb répertoires...)
- taille fichiers (et distribution de la taille des fichiers)
- différentes configurations du stockage distribué :
	- block size, chunck size,
	- nb replicas fichiers, nb replicas meta-datas,
	- quotas, snapshots,
	- types de synchronisations…
- Créer le jeu de tests : Faire varier tous les paramètres nécessaires
	- => Pour faire ressortir les points forts / faibles de chaque solution
	- => En fonction de son besoin (**différents profils d'E/S pouvant se présenter**)
- Tests de la chaine complète

### Méthodologie proposée (3/5) : Mettre en œuvre les tests

– Jeu de tests pour déterminer le comportement d'un système en fonction de la taille des fichiers et du nombre de flux // :

```
for size in 100M 1G 10G 20G 100G
do
   for profile in write read randwrite randread readwrite randrw
   do
     for threads in 1 6 8 10
     do
       # start recording statistics
       # launch 5 minutes test
       # stop recording statistics
       # flush caches
     done
   done
done
```
– Comportement d'un système en fonction du nombre d'accès concurrents :

```
for write flow number in `seq 1 5`
do
  for read flow number in `seq 0 10`
   do
       # start recording statistics
       # launch 5 minutes test
       # stop recording statistics
       # flush caches
   done
done
```
## Méthodologie proposée (4/5) : Indicateurs mesurés et exemples d'outils

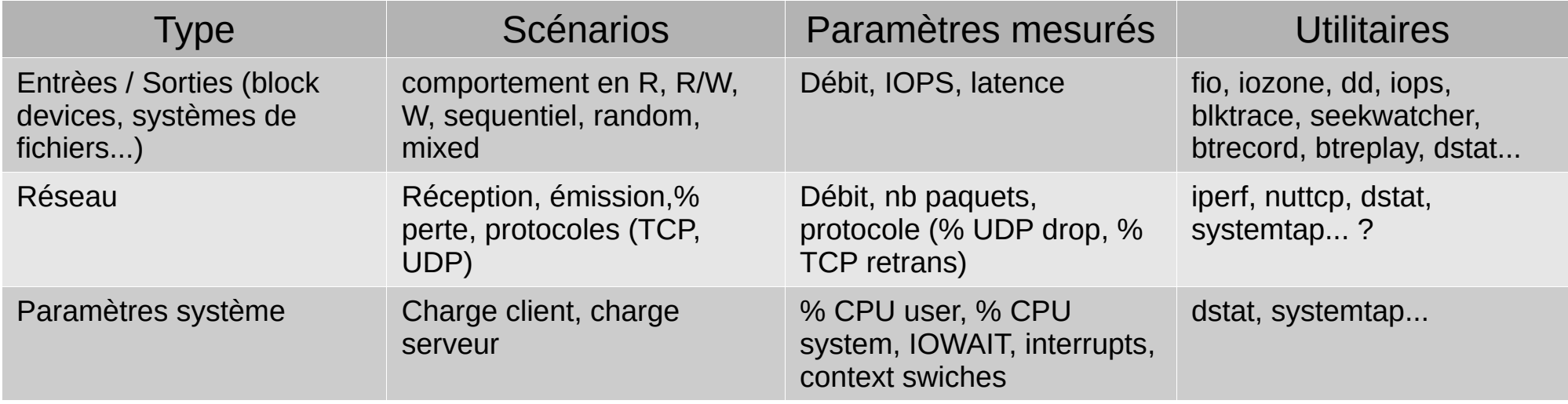

Remarques générales :

- Instrumenter tous les systèmes en oeuvre permet d'avoir une vue globale
- Lancer l'enregistrement des paramètres sur tous les systèmes en même temps permet d'obtenir une corellation temporelle des évennements
- Relancer les tests plusieurs fois

#### Méthodologie proposée (4/5) : Outils réseau

#### Exemples avec nuttcp et iperf :

```
Serveur nuttcp
$ nuttcp -S
test TCP vers le serveur 10.3.3.4, taille de paquet de 8972 octets, taille de fenêtre de 4Mo, durant 60 sec
$ nuttcp -T60 -i1 -l8972 -w4m 10.3.3.4
test TCP vers le serveur 10.3.3.4, 6 streams, durant 60 sec
$ nuttcp -T60 -N6 10.3.3.4
test TCP depuis le serveur 10.3.3.4 vers le client, durant 60 sec
$ nuttcp -T60 -r -i1 10.3.3.4
test UDP vers le serveur 10.3.3.4, durant 60 sec
$ nuttcp -T60 -u -i1 10.3.3.4
Serveur iperf3 (8 threads)
$ iperf3 -s -P8
Test TCP vers le serveur 10.3.3.4, client 8 threads
$ iperf -c 10.3.3.4 -P8 -b0
Test UDP vers le serveur 10.3.3.4
$ iperf -u -c 10.3.3.4 -b0
Test RAM client vers DISK serveur
Serveur : 
$ iperf3 -s -F /scratch/testiperf
Client : 
$ iperf3 -c 10.3.3.x -b0
```
### Méthodologie proposée (4/5) : Outils entrées / sorties

#### Exemples avec dd, fio et iozone :

```
dd, 1 fichier de 10Go contenant 10000 blocs de 1Mo, I/O direct
$ dd if=/dev/zero of=test10G.dd bs=1M count=10000 oflag=direct
10485760000 bytes (10 GB) copied, 9,91637 s, 1,1 GB/s
dd, 1 fichier de 10Go contenant 10000 blocs de 1Mo, I/O synchrone
$ dd if=/dev/zero of=test10G.dd bs=1M count=10000 oflag=sync
10485760000 bytes (10 GB) copied, 22,6967 s, 462 MB/s
$ fio --name=randwrite --ioengine=libaio --iodepth=1 --rw=randwrite --bs=4k --direct=0 \
      --size=512M --numjobs=8 --runtime=240 –group_reporting
$ fio --name=fio test --ioengine=sync --rw=${profile} --bs=1m --direct=1 --size=${size} \
     --numjobs=\sqrt{5}{threads} --runtime=300 --time based --ramp time=5 --group reporting
# iozone
# -e Include flush (fsync,fflush) in the timing calculations
# -r 1m : block 1m 
# -s 1G : file size = 1G
# -o : Writes are synch (O_SYNC)
# -H : Use POSIX async I/O with # async operations
# -k : Use POSIX async I/O (no bcopy) with # async operations
# tests (-i) : 0=write/rewrite, 1=read/re-read, 2=random-read/write, 8=random_mix,
# -l 1 -u 8 : 8 tests réalisés, de 1 a 8 proccess
# -t 6: 6 processus (uniquement)
# -+u : report cpu utilisation
# +p # Percentage of mix to be reads
$ iozone -e -o -+u -r 1m -s ${size} -i 0 -i 1 -i 2 -i 8 -t ${threads} -+p ${percent} -Rb ~/${fichier}.xls
$ iozone -e -+u -r 1m -s ${size} -i 0 -t ${threads} -Rb ~/${fichier}.xls
```
### Méthodologie proposée (4/5) : Outils entrées / sorties

#### Exemples avec blktrace / seekwatcher:

```
Nécessaire pour blktrace :
$ mount -t debugfs debugfs /sys/kernel/debug
Lacement du test, enregistrement des traces et rendu en une seule commande :
$ seekwatcher -t trace-scratch -o dd-scratch.png -d /dev/mapper/vg.01-scratchvol \
               -p 'dd if=/dev/zero of=/scratch/file bs=1M count=4096 oflag=sync'
Ou en plusieurs commandes :
1. Enregistrement des traces :
$ blktrace -d /dev/mapper/vg.01-scratchvol -o trace-scratch
2. Lancement du test :
$ dd if=/dev/zero of=/scratch/file bs=1M count=4096 oflag=sync
3. Rendu à partir des traces :
$ seekwatcher -t trace-scratch -o dd-scratch.png
```
### Méthodologie proposée (4/5) : Outils systèmes

#### Exemples avec dstat :

# dstat options  $# -a = -cdn$  $# -c :$  enable cpu stats (system, user, idle, wait, hardware interrupt, software interrupt) # -d : enable disk stats (read, write)  $# -q :$  enable page stats (page in, page out) # -n : enable network stats (receive, send)  $# -N x,y$ : x and y network interfaces stats # -i : enable interrupt stats  $#$  -p : enable process stats (runnable, uninterruptible, new) # -r : enable I/O request stats (read, write requests) # -y : enable system stats (interrupts, context switches) # --aio : enable aio stats (asynchronous I/O) # --fs : enable filesystem stats (open files, inodes) # --net-packets : show the number of packets received and transmitted \$ dstat -N p1p1,p2p1,em1,em2,bond0 -a -i -r -p --aio --fs --net-packets --output \$fichier

## Exemples de profils d'E/S

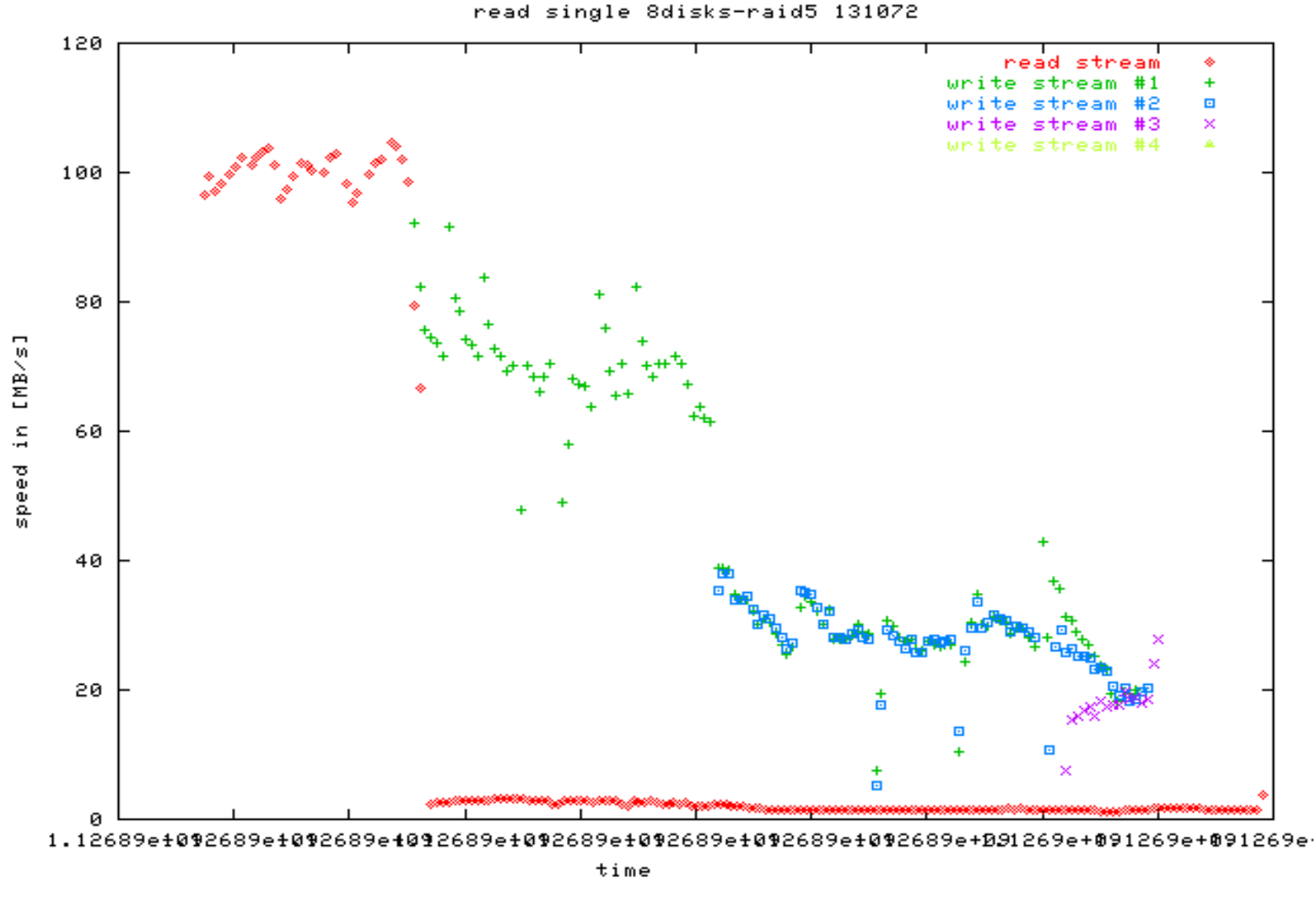

CDR, reconstruction and data export in the T0 system, Bernd Panzer-Steindel, CERN/IT, 2005

## La vraie vie

Exemple de consigne<sup>[1]</sup> pour les sites CMS : « The nominal CMS file size is 5-10GB »

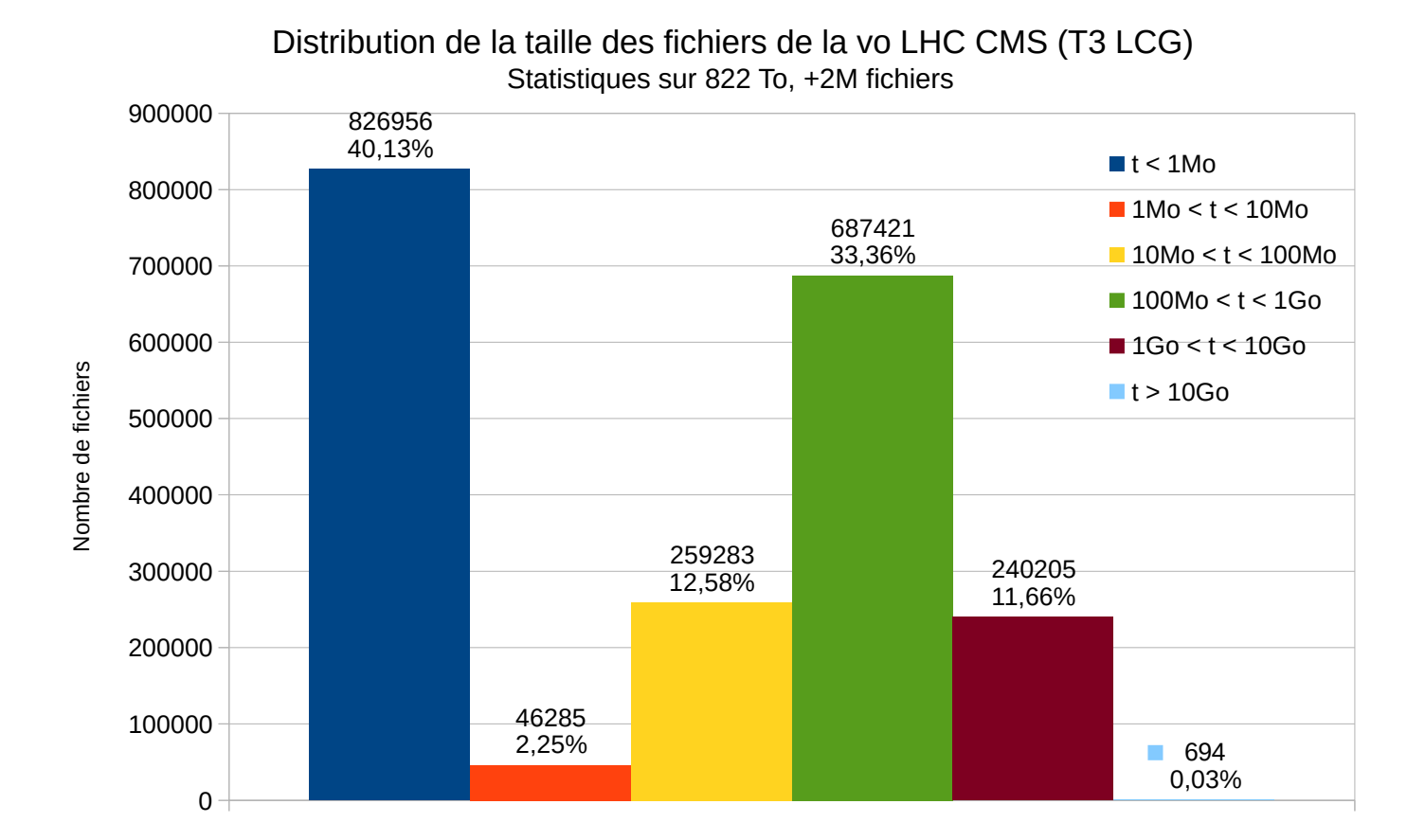

[1] :<https://twiki.cern.ch/twiki/bin/view/CMSPublic/SiteOperationProcedures>

# Conclusion

- L'expérimentation est le meilleur moyen de déterminer le comportement d'un système
- La pile logicielle des systèmes de stockage distribués est complexe : La configuration / le tuning l'est aussi
- Un grand nombre de critères (souvent contradictoires) caractérisent les systèmes de stockage distribués.
- Un grand nombre d'éléments matériels et logiciels sont en œuvre (y compris firmware)
- Ne pas se focaliser sur un test de benckmark sur un seul critère => mettre en oeuvre plusieurs scénarios

# **Bibliographie**

- fio : <http://git.kernel.dk/?p=fio.git;a=summary>
- Iozone: [http://www.iozone.org](http://www.iozone.org/)
- iops : <https://github.com/cxcv/iops>
- nuttcp://nuttcp.net/nuttcp/nuttcp.html
- iperf : <http://software.es.net/iperf/>
- dstat : <http://dag.wiee.rs/home-made/dstat/>
- blktrace, blkparse : [http://www.cse.unsw.edu.au/~aaronc/iosched/doc/blktrace.ht](http://www.cse.unsw.edu.au/~aaronc/iosched/doc/blktrace.html) [ml](http://www.cse.unsw.edu.au/~aaronc/iosched/doc/blktrace.html)
- seekwatcher : <https://oss.oracle.com/~mason/seekwatcher>